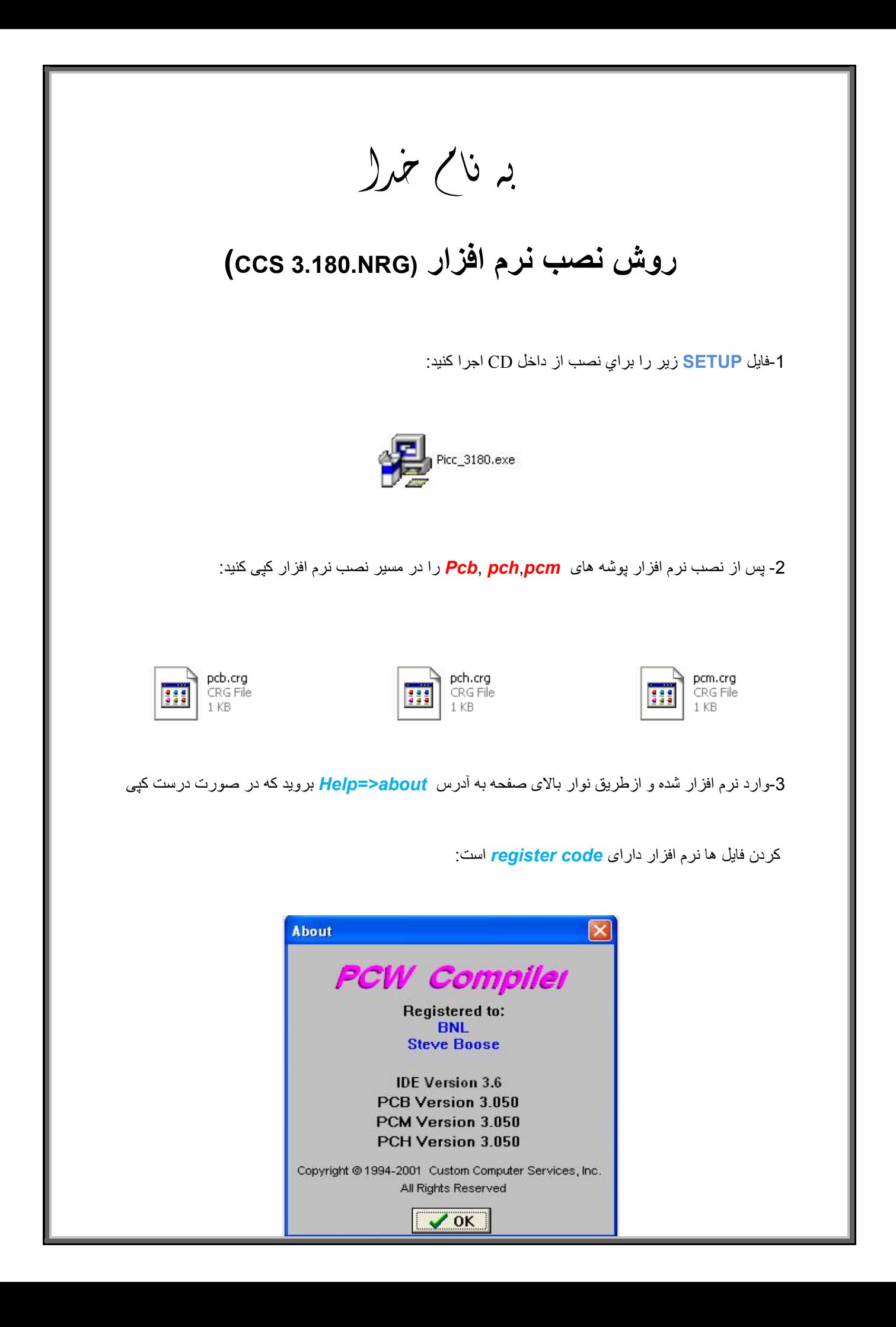

\* بر مامه قابل استفاده برای شاکاربر عزیز می باشد\*

\* بون اکترونگ\*

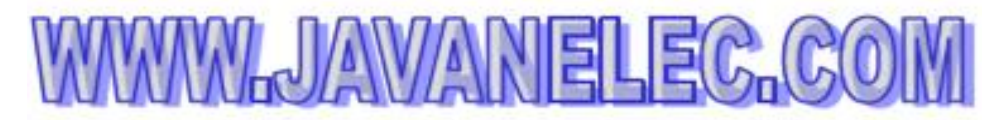

TEL: 66728460 & 66712719 **FAX: 66711319** 

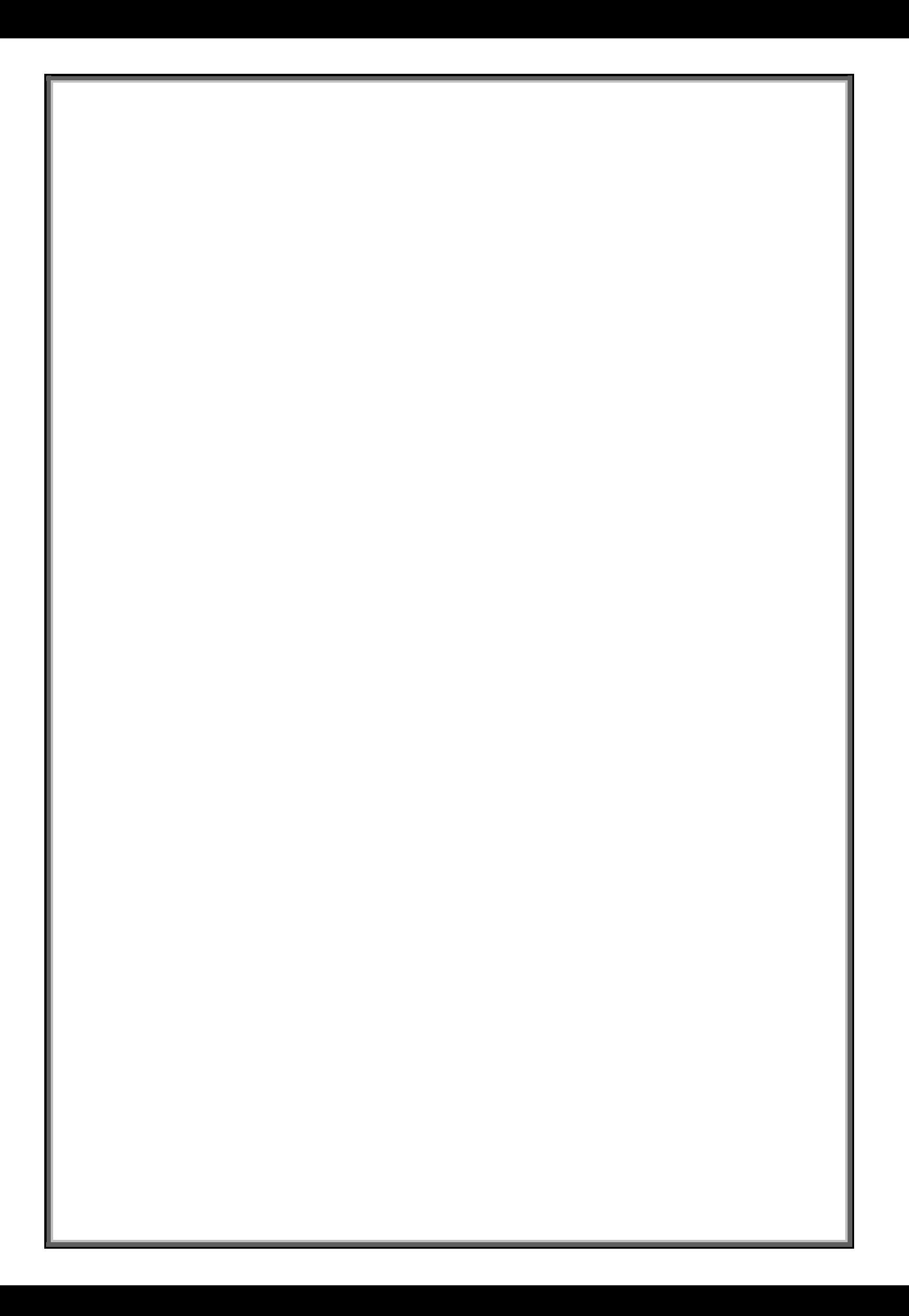